# **Login Widget**

#### Widget Use

Displays the user login panel on your website.

## Example of Widget Use

Following is an example of the widget in use:

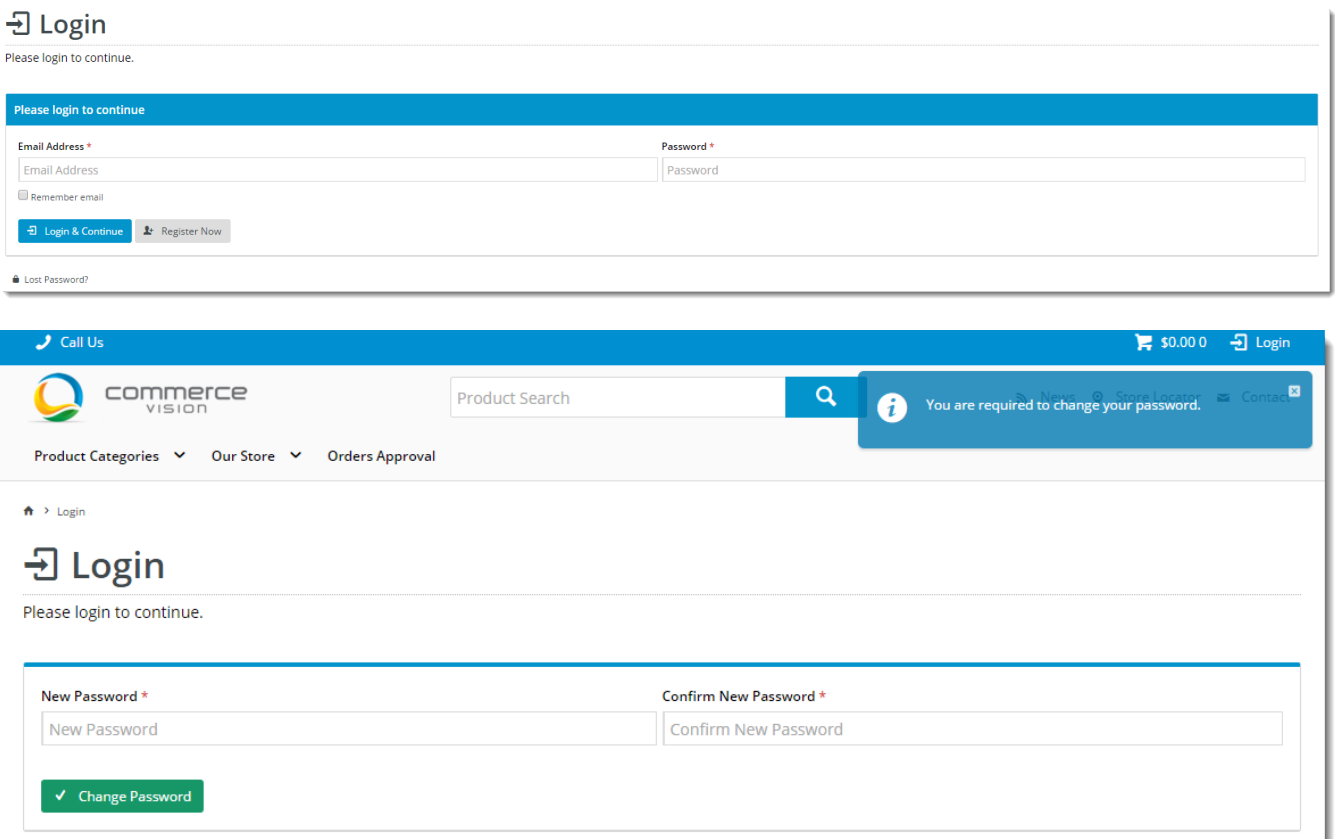

### Where can the Widget be placed?

The widget can be used in the following templates:

Login Page Template

#### Widget Options

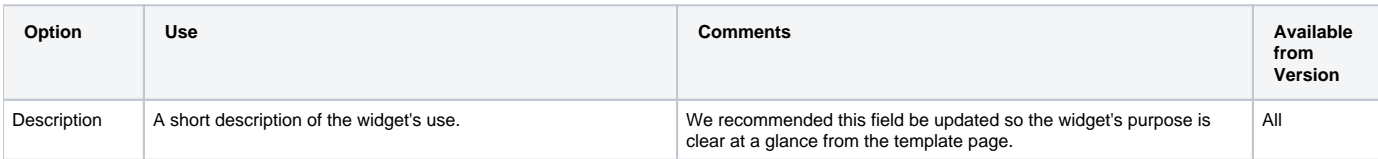

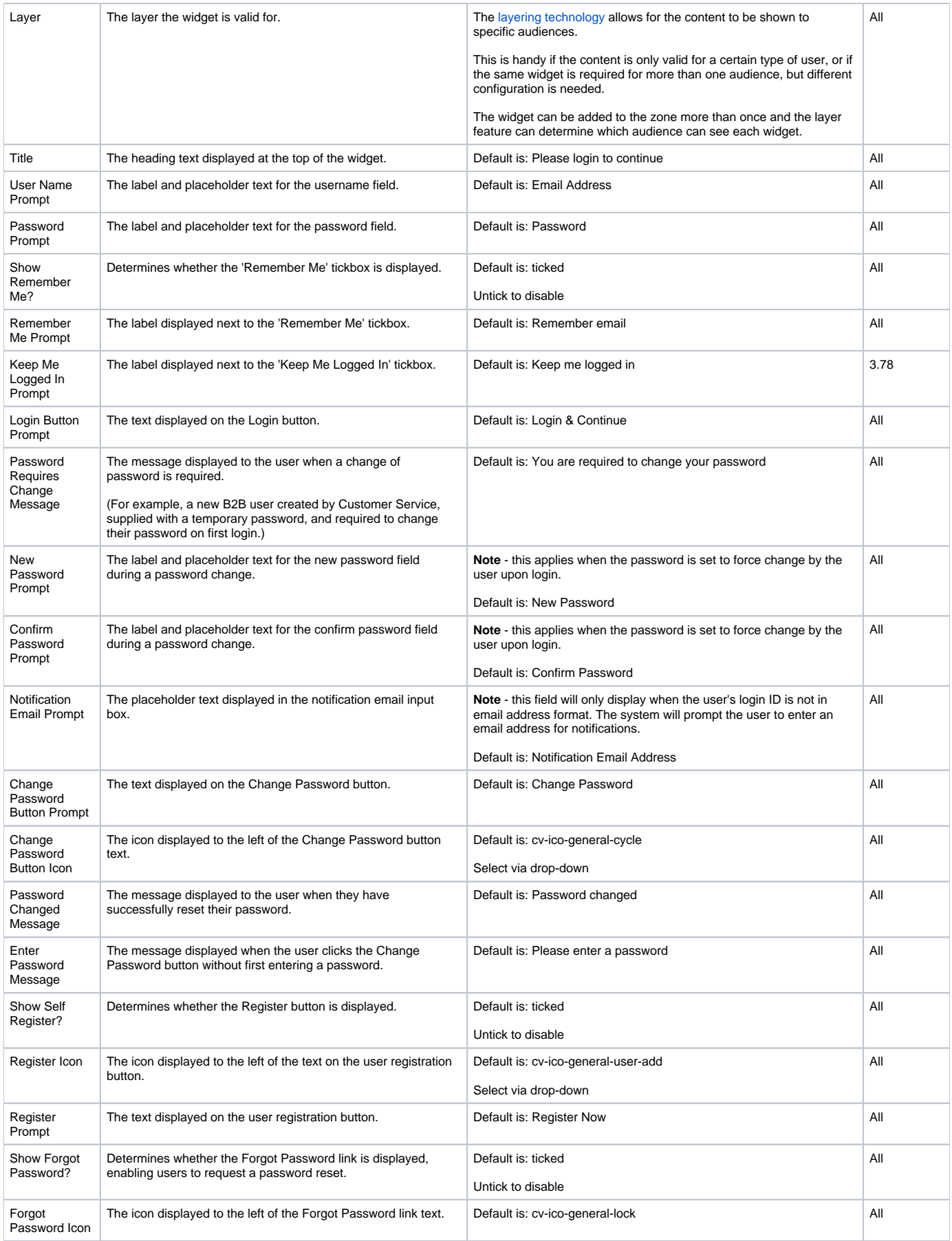

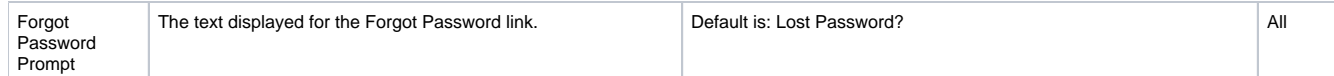

## Related help

[Website User Maintenance in CMS](https://cvconnect.commercevision.com.au/display/KB/Website+User+Maintenance+in+CMS)